## **Tableau Server Upgrade**

- 
- Deciding an Upgrade • What to do Pre-upgrade
- During the Upgrade
- What if Upgrade fails

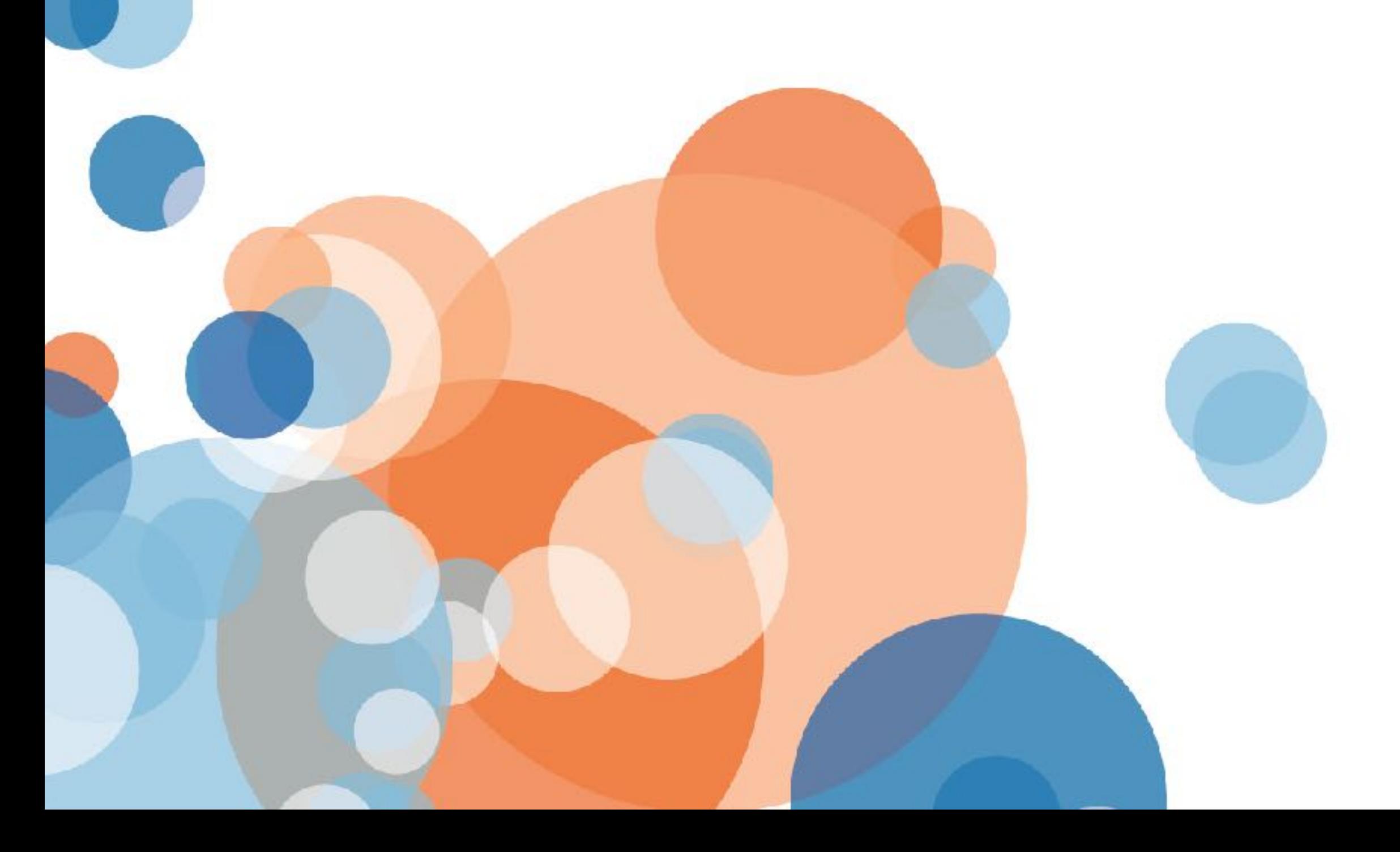

#### **[markwu2000@gmail.com](mailto:markwu2000@gmail.com)** Rijo John Mark Wu **johrijo@gmail.com**

## Tableau Server & Online Admin User Group

# **https://enterprisetableau.com**

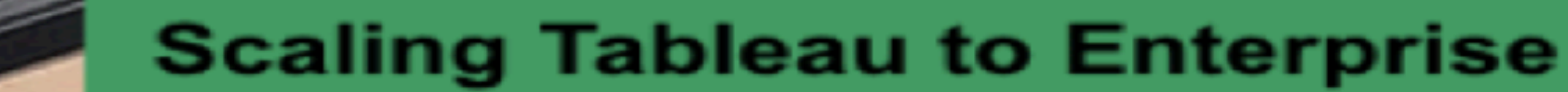

## **SCALING TABLEAU**

**BLOGS** 

SCALING TABLEAL

**SERVER ADMIN TUG** 

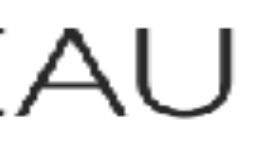

**Scaling Tableau Roadmap** 

Scaling Tableau How T

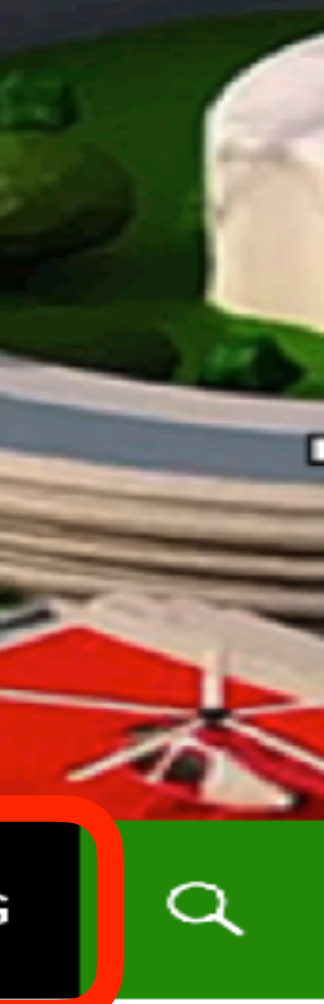

## Where to find the Server Admin TUG Recording?

## Recently in Tableau

### **2020.2**

- **• New Data Model: Relationships**
- **• Metrics**
- **• Set Controls**
- **• Prep incremental refresh • Spatial File Union**
- **• Oracle Spatial Support**
- **• Reorder favorite**
- **• Dashboards in lineage**

### **2020.3**

- **• Prep write-back**
- **• Subscription on Refresh Extract**
- **• "IN" operator**
- 
- **• "Shared with me"**
- **• Expert crosstab to Excel or CSV**
- **• Einstein Discovery in Tableau**
- **• Quick LOD**
- **• Unified Notifications**
- **• In-Product Extension Gallery**
- **• Prep Writes to Excel**
- **• See existing Metrics**
- **• Web Authoring Public**

### **2020.4 2021.1**

- **• Build Prep Flows in web**
- **• Map Layer**
- **• Date Extension Controls**
- **• Custom View Tab**
- **• More Web Authoring**
- **• Better Data Quality Warning**

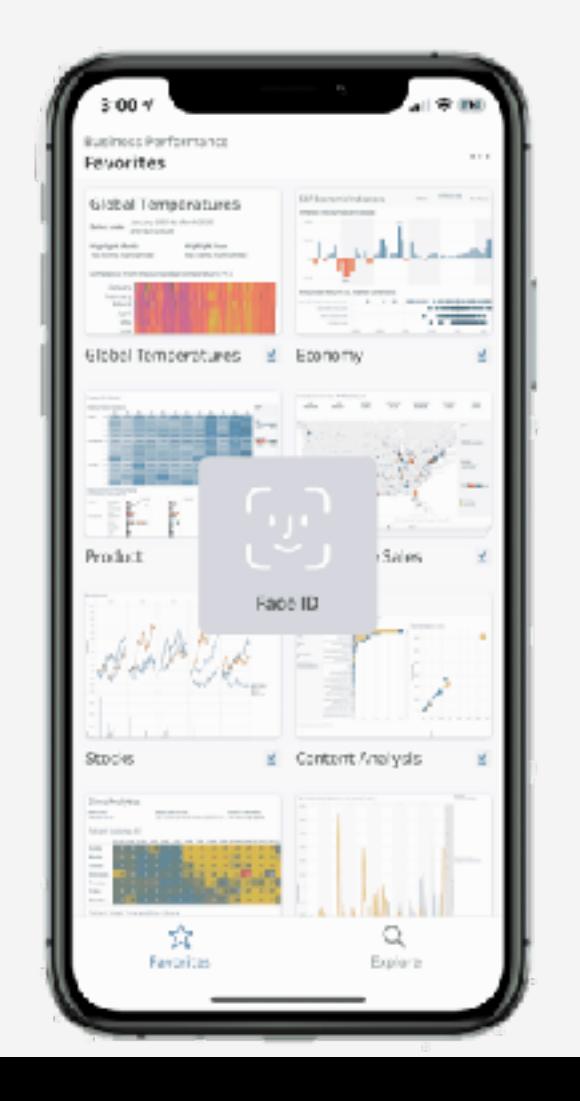

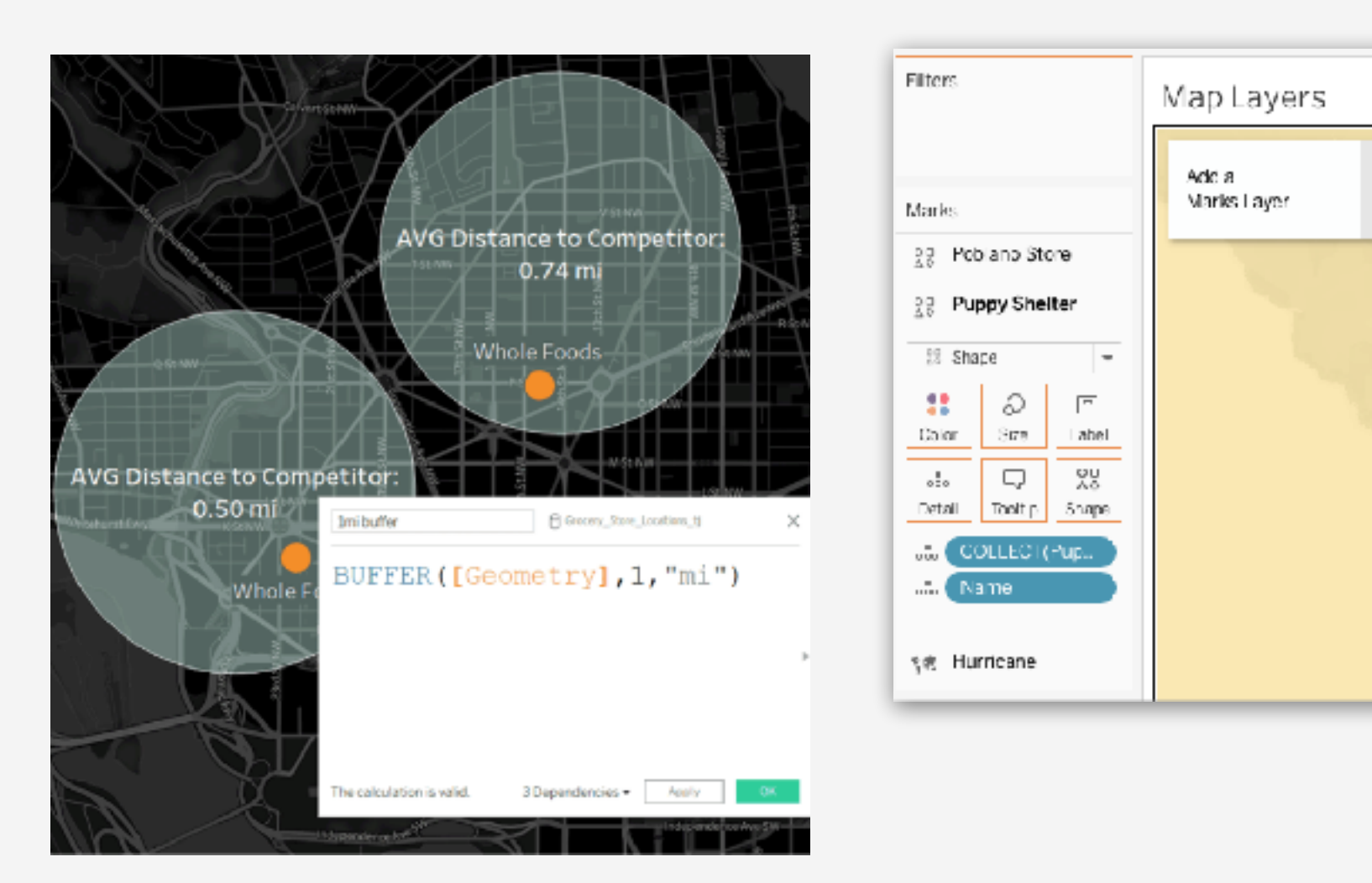

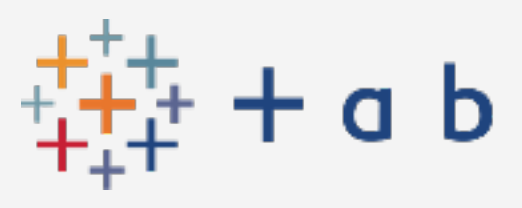

- **• Ask Data Lenses**
- **• Collections**
- **• Explain Data on server**
- **• Server in a container**
- **• Connected Desktop for web authoring**
- **• Multiple Analytics Services per Site**
- **• Subsc timeout for single view**

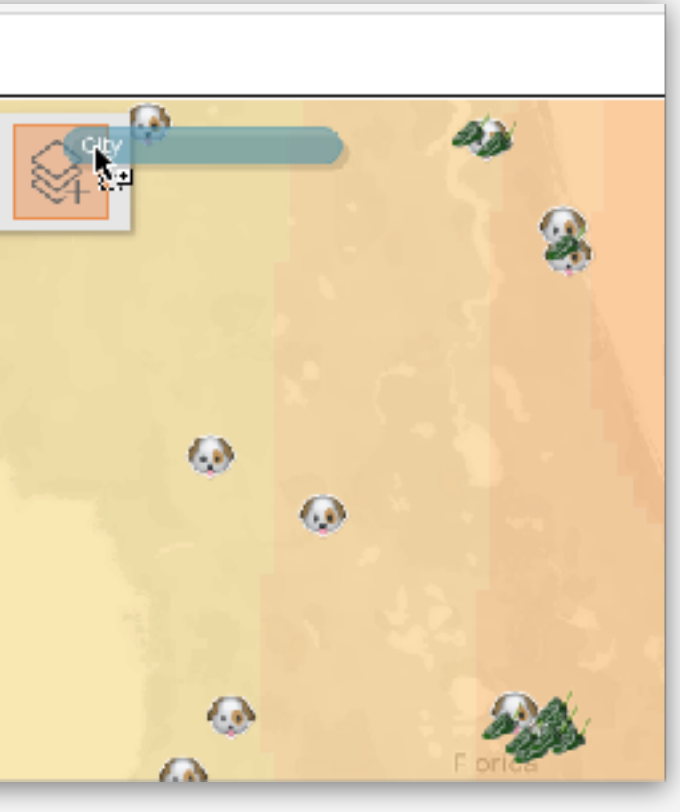

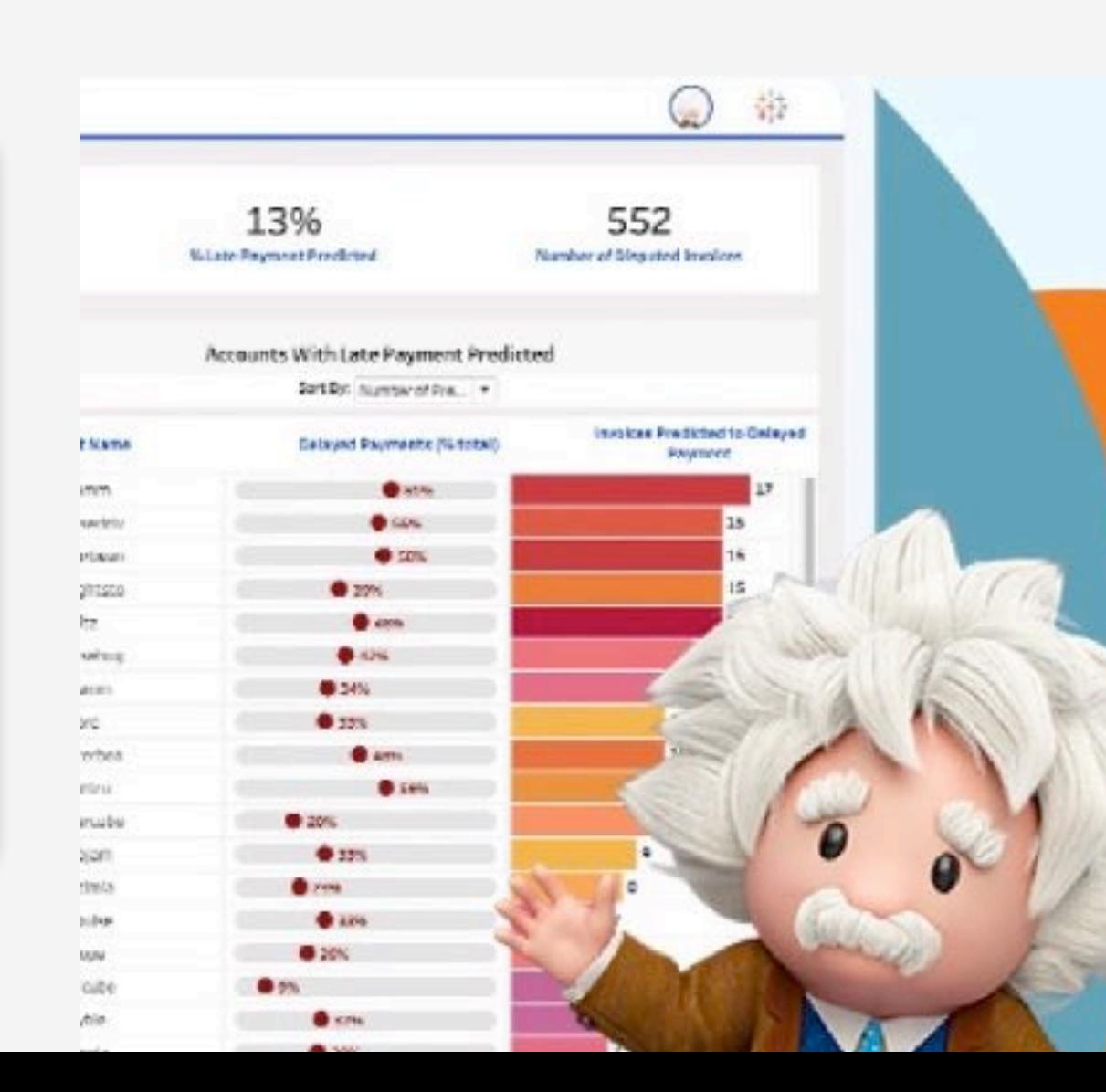

#### **Analytics Extensions**

Enable and configure analytics extensions on th extend Tableau dynamic calculations with progra with other external tools and platforms. Learn i

 $\sqrt{\phantom{a}}$  Enable analytics extension for site

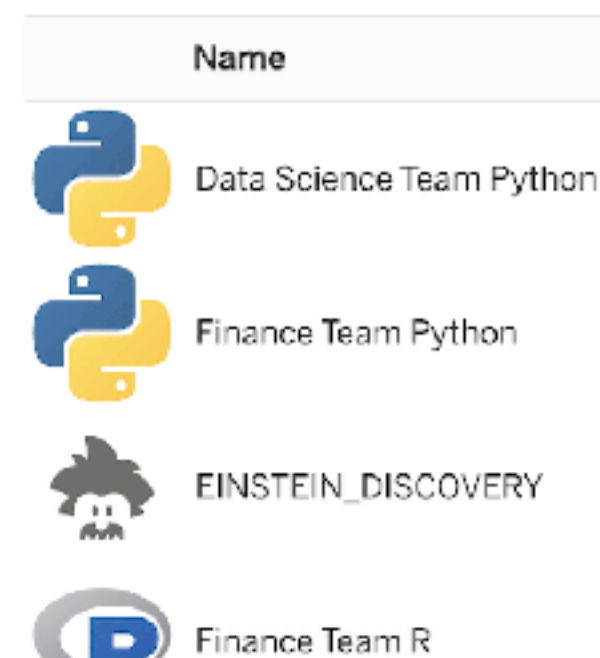

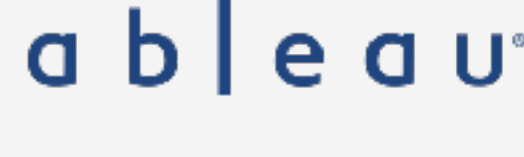

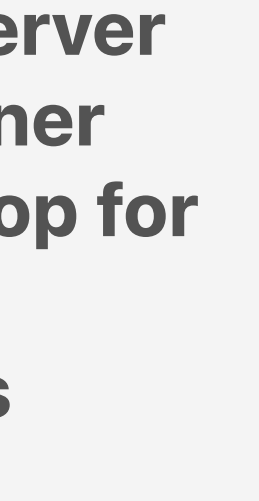

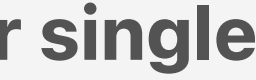

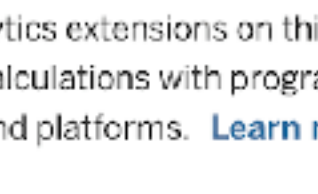

### **2021.2**

## **Decide a version**

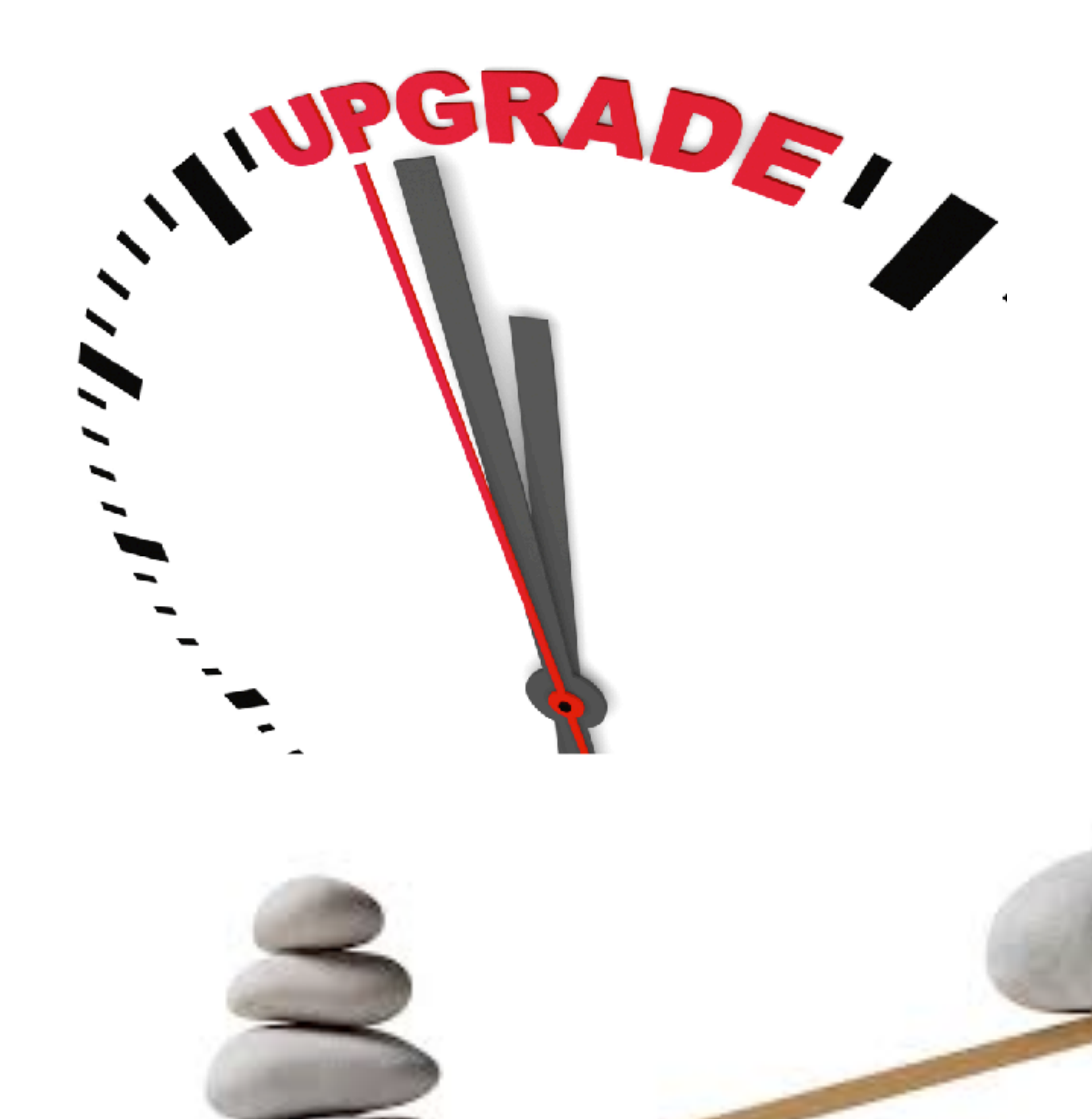

## **New Features**

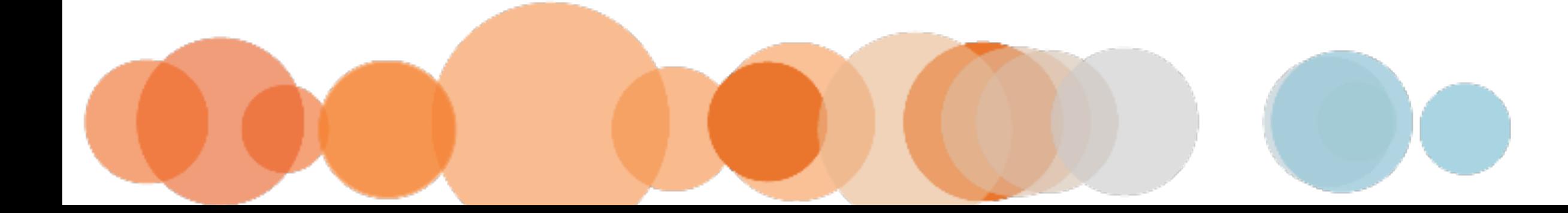

## **Risk, Efforts, Downtime**

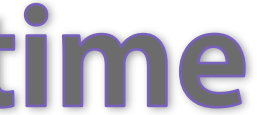

 $+^{++}_{++}$  + a b | e a u

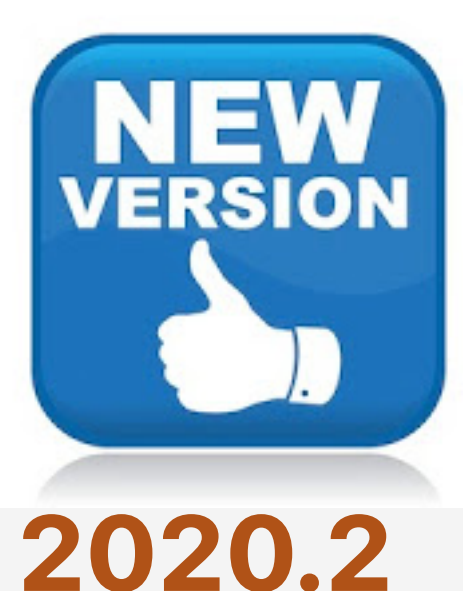

- **• New Data Model: Relationships**
- **• Metrics**
- **• Set Controls**
- **• Prep incremental refresh • Spatial File Union**
- **• Oracle Spatial Support**
- **• Reorder favorite**
- **• Dashboards in lineage**

### **2020.3**

- **• Prep write-back**
- **• Subscription on Refresh Extract**
- **• "IN" operator**
- 
- **• "Shared with me"**
- **• Expert crosstab to Excel or CSV**
- **• Einstein Discovery in Tableau**
- **• Quick LOD**

13%

**CONTRACTOR** the contract of the contract of

**BEST AND STATE OF STREET** 

**B** 20%

**Carried COLLEGE IN B** 20%

**District** 

- **• Unified Notifications**
- **• In-Product Extension Gallery**
- **• Prep Writes to Excel**
- **• See existing Metrics**
- **• Web Authoring Public**

552

### **2020.4 2021.1**

- 
- **• Build Prep Flows in web • Map Layer**
- **• Date Extension Controls**

Layers

- **• Custom View Tab**
- **• More Web Authoring**
- **• Better Data Quality Warning**
- **• Ask Data Lenses**
- **• Collections**
- **• Explain Data on server u**
- **• Server in a container**
- **• Connected Desktop for web authoring**
- **• Multiple Analytics Services per Site**
- **• Subscription timeout**

### **2021.2**

# Do not upgrade to 2021.1 or older

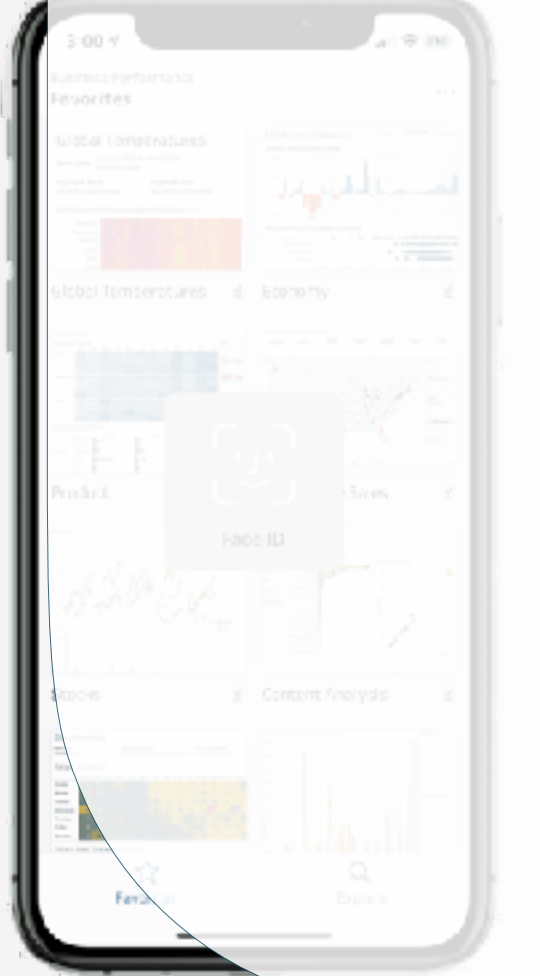

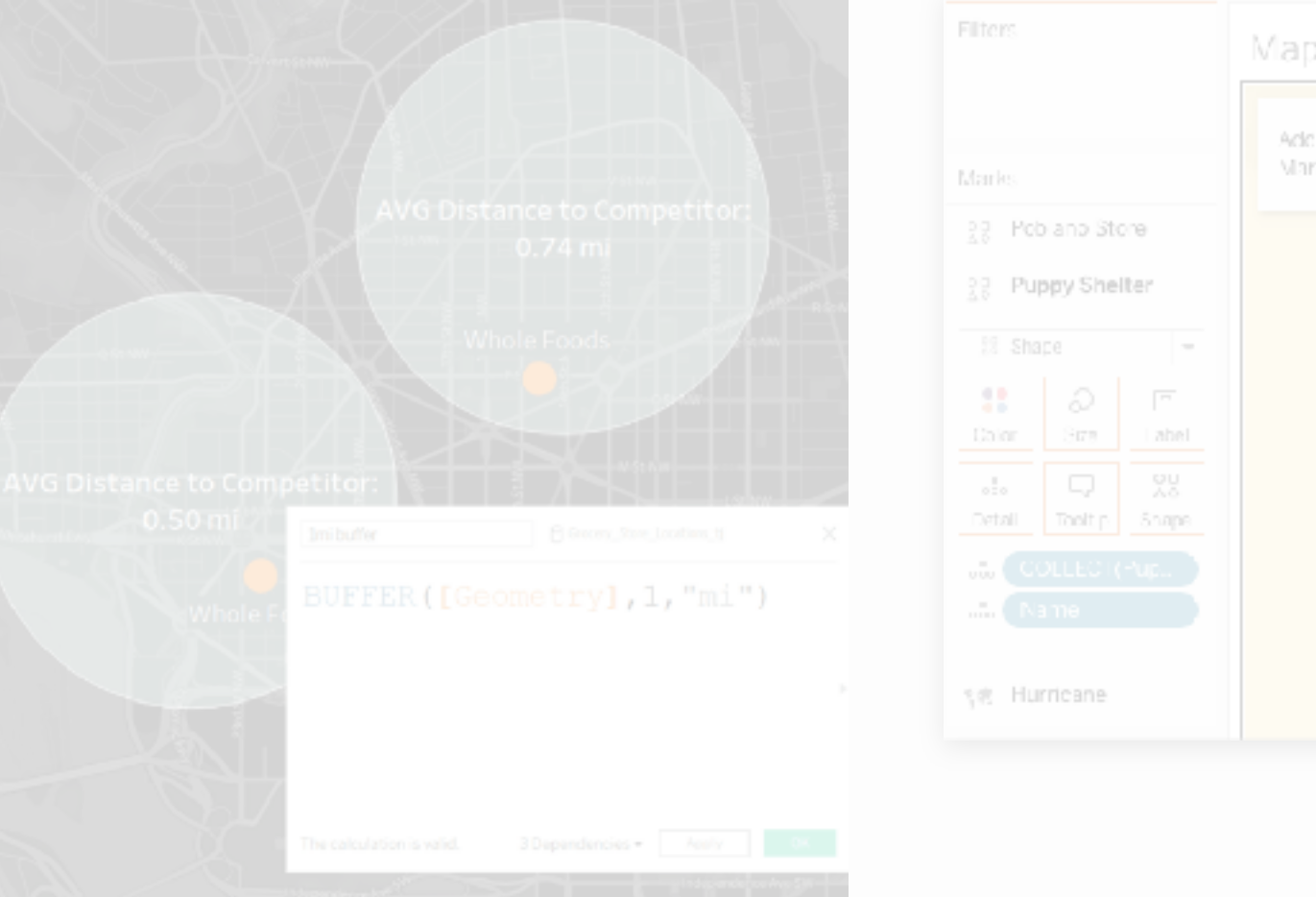

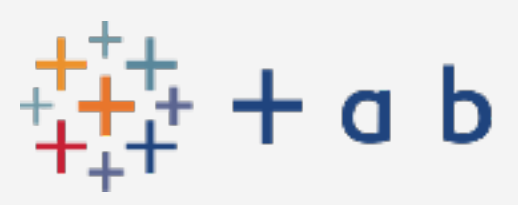

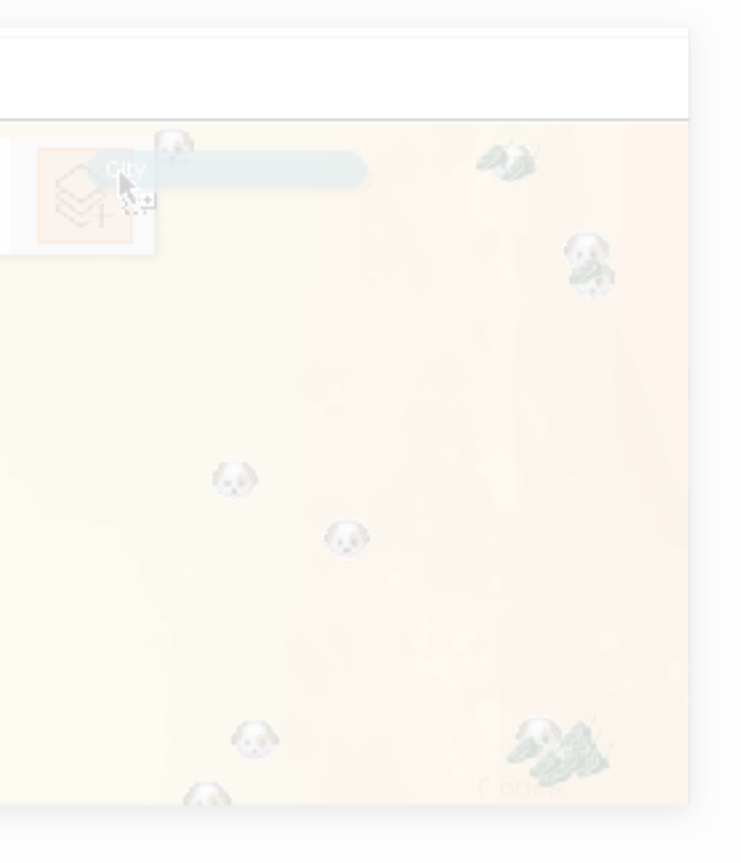

# Go for 2021.2

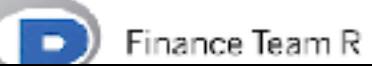

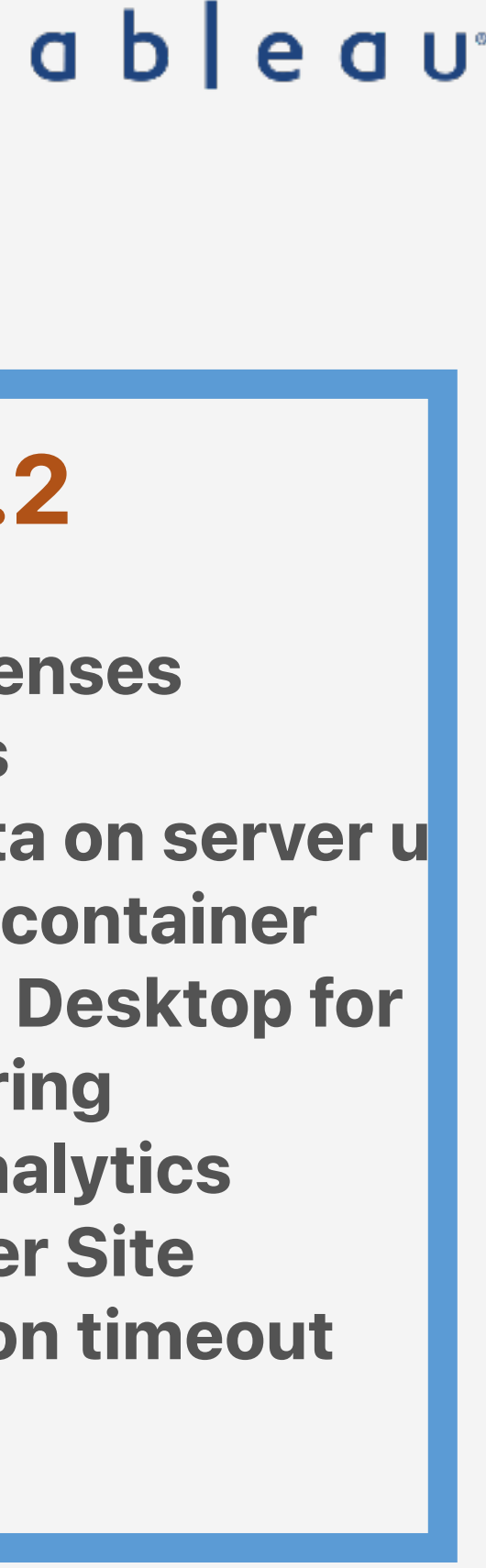

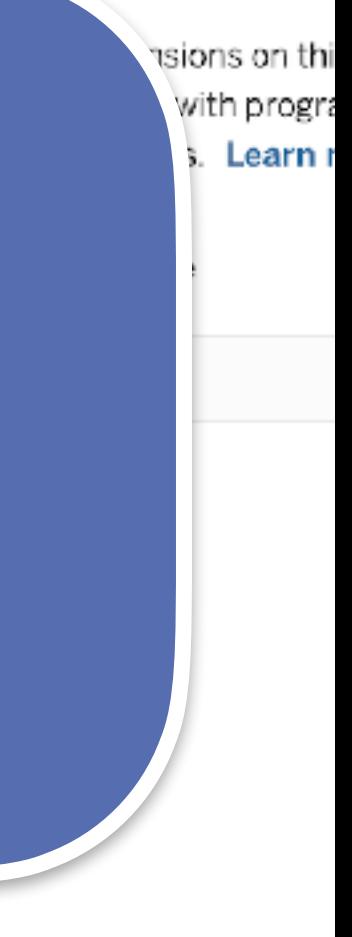

## Which Version? Get the Latest

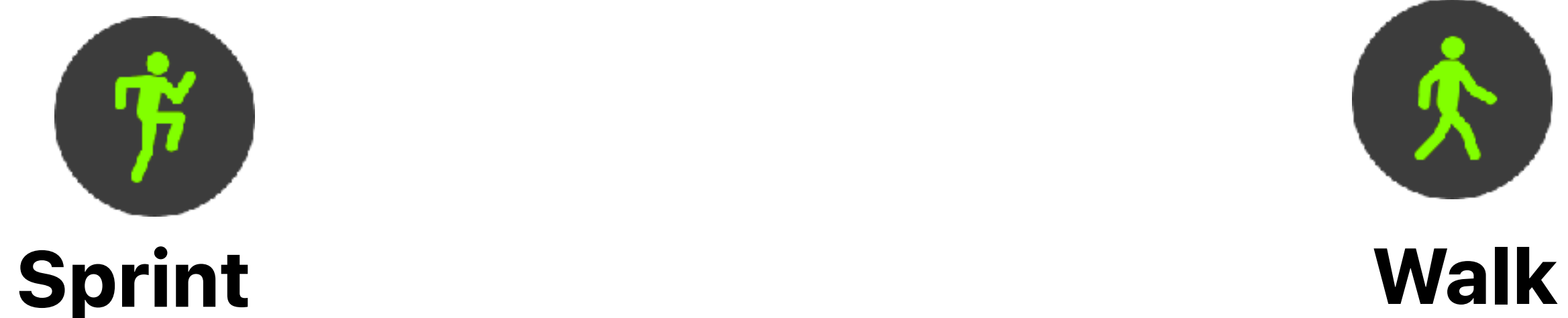

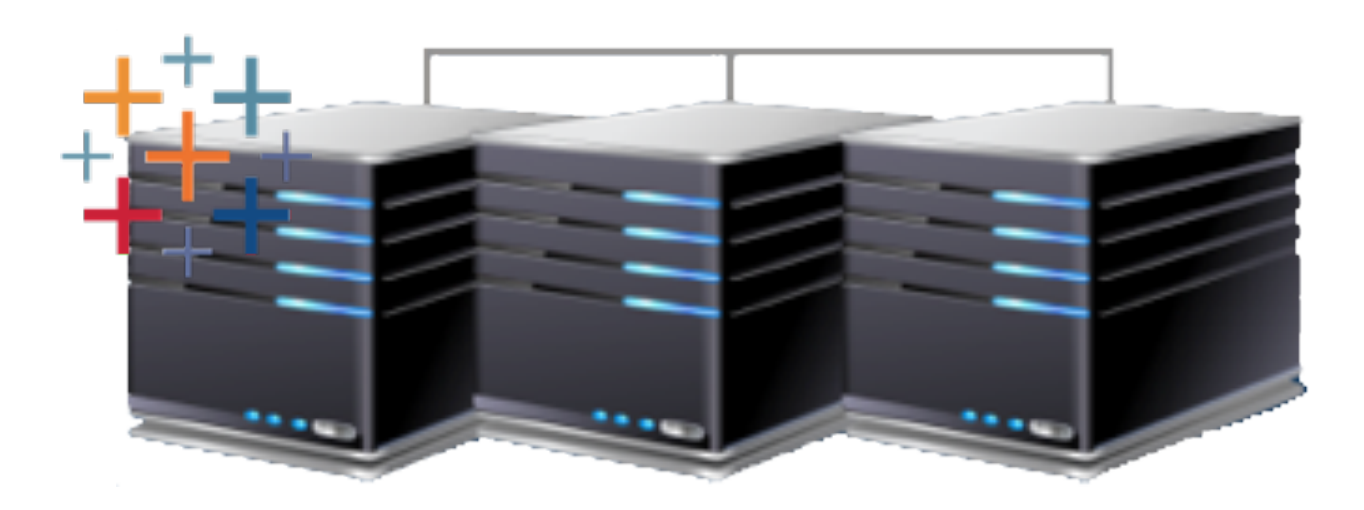

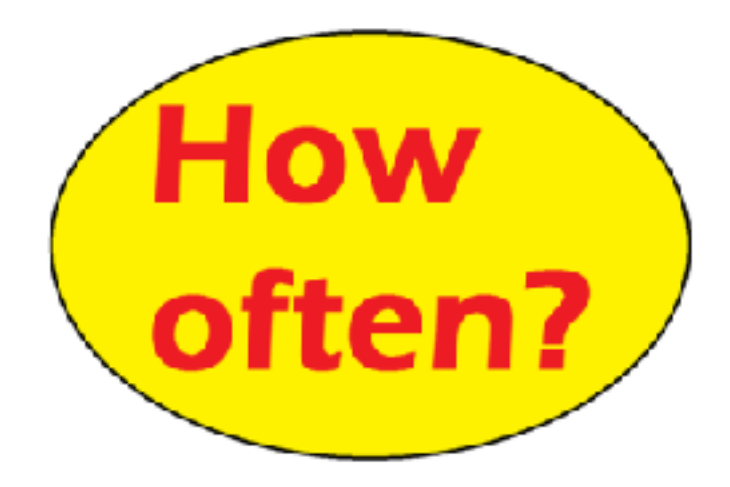

## 2+ times/year

**•150 core server •3-4 upgrades per year •xxxx.x.1**

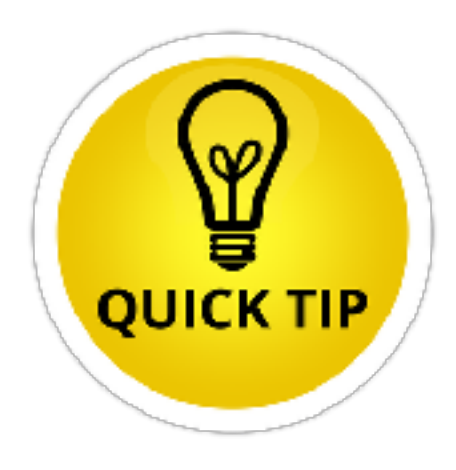

### **•700 core server •2 upgrades per year •xxxx.x.3**

•Test in Prod like HW and Data •Upgrade more often to fix env issues

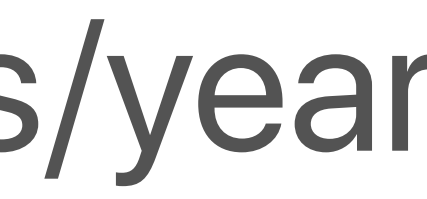

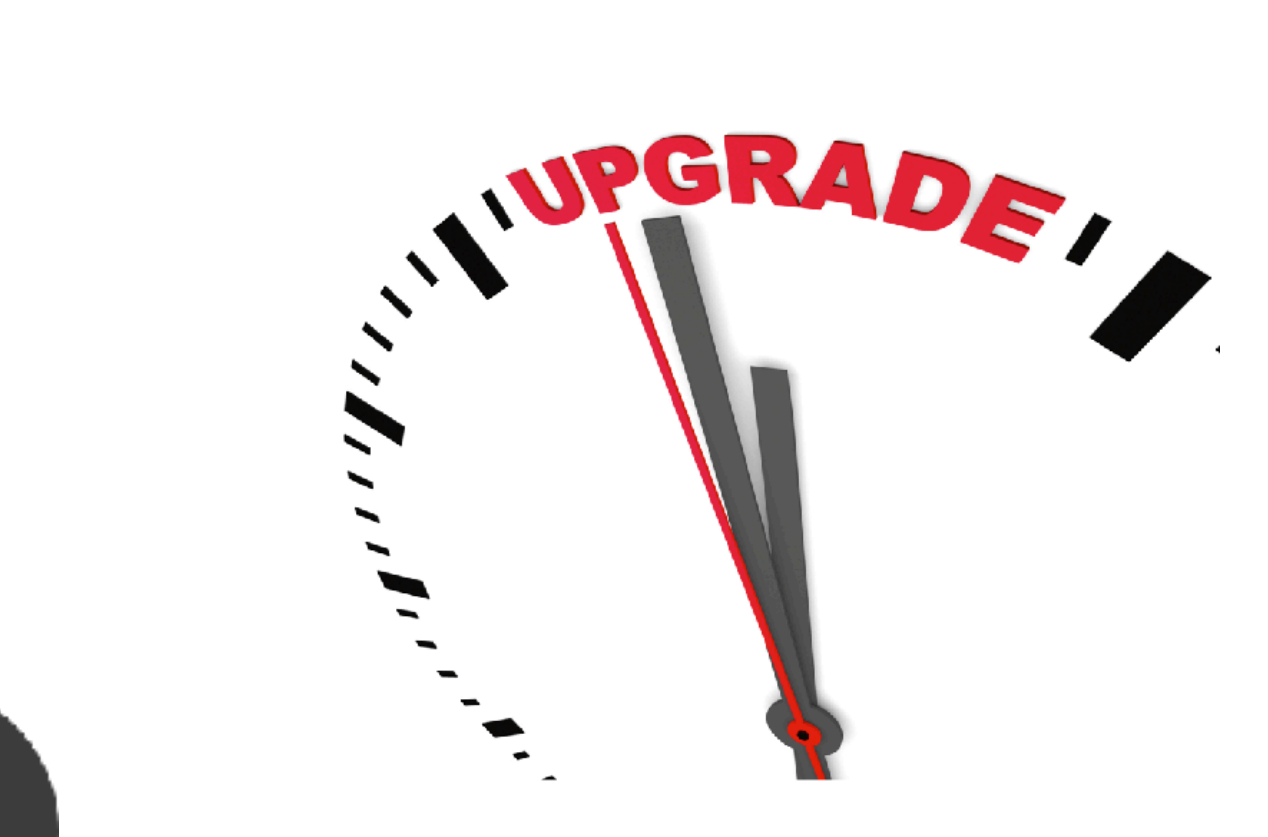

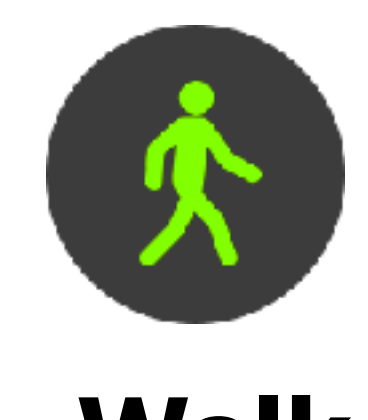

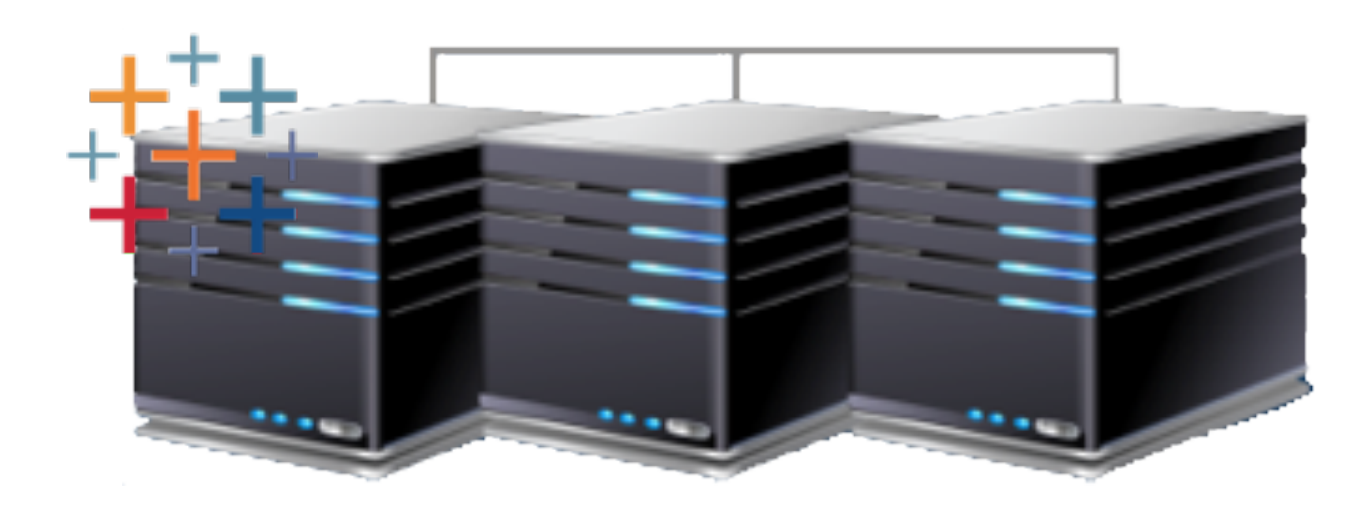

## **Tableau Server Upgrade**

- Deciding an Upgrade
- What to do Pre-upgrade
- During the Upgrade
- What if upgrade fails

## Tableau Server & Online Admin User Group

8

 12+ years in : Designing architecture, administration, development, management and support of various Business Intelligence Platforms (Tableau, BusinessObjects and Qlik). • 5+ years of experience in Amazon Cloud Technology

 Designing creative customized solutions for Tableau platforms to enhance the overall product experience. Keep acquiring new skillsets: (AWS, Python, Networking, Databases etc)

#### About me:

### Rijo John Tableau-AWS Solution Engineer

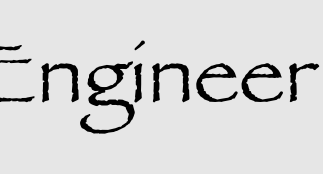

## *What are we discussing today?*

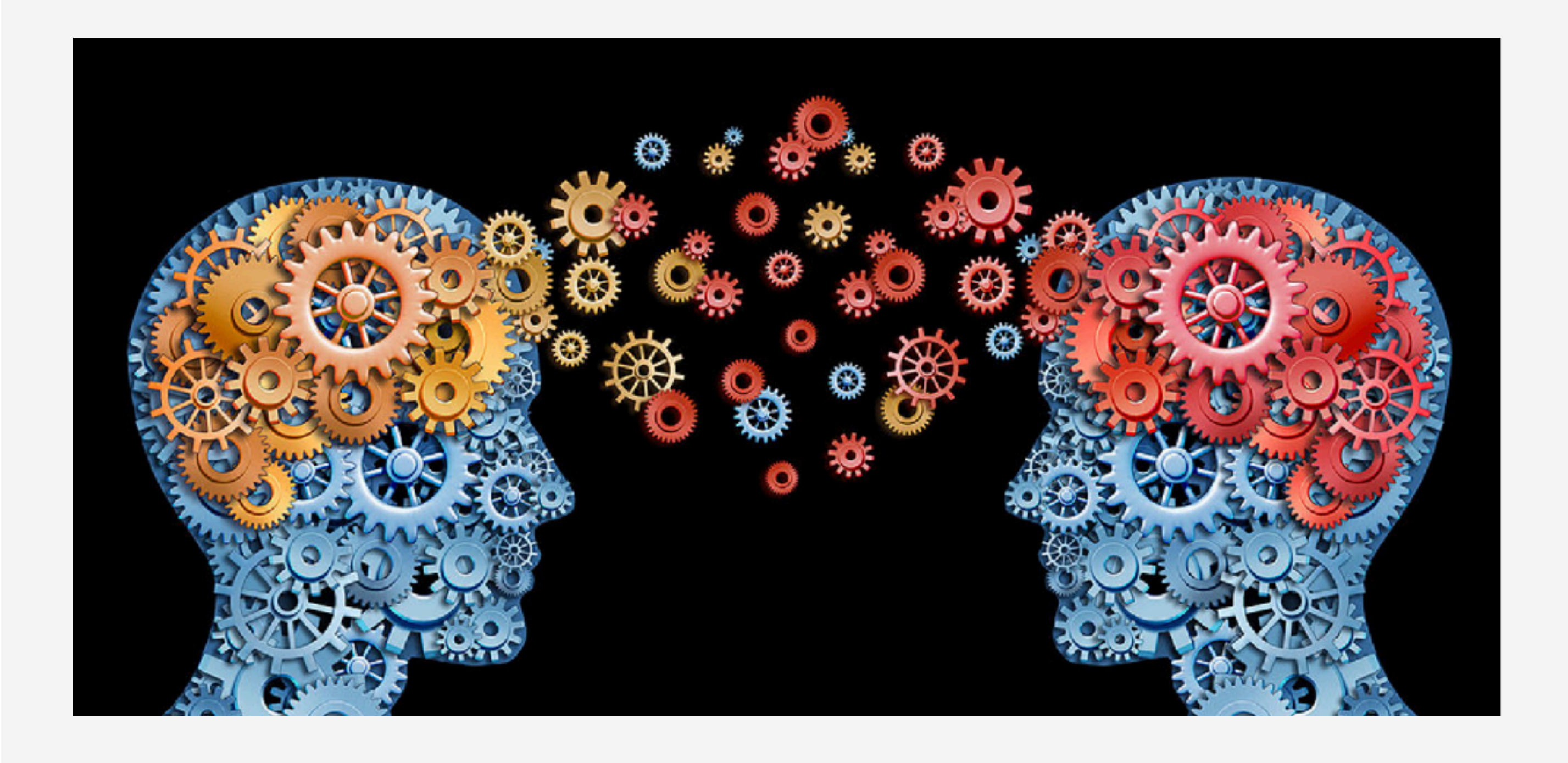

**Discussion categorized into 3 key areas:**  What to do Pre-upgrade ? **• During the Upgrade** What if upgrade fails?

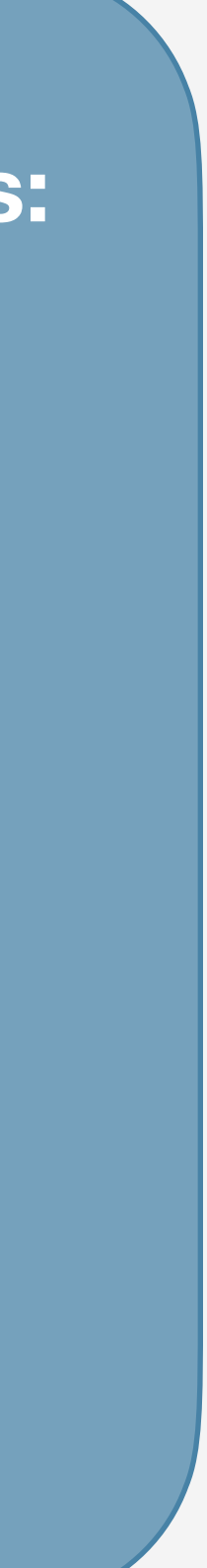

## *What to do Pre-Upgrade ?*

### **Strategic Upgrade Approach**

- Planning
- Upgrade Testing

### *O* Platform Health Check

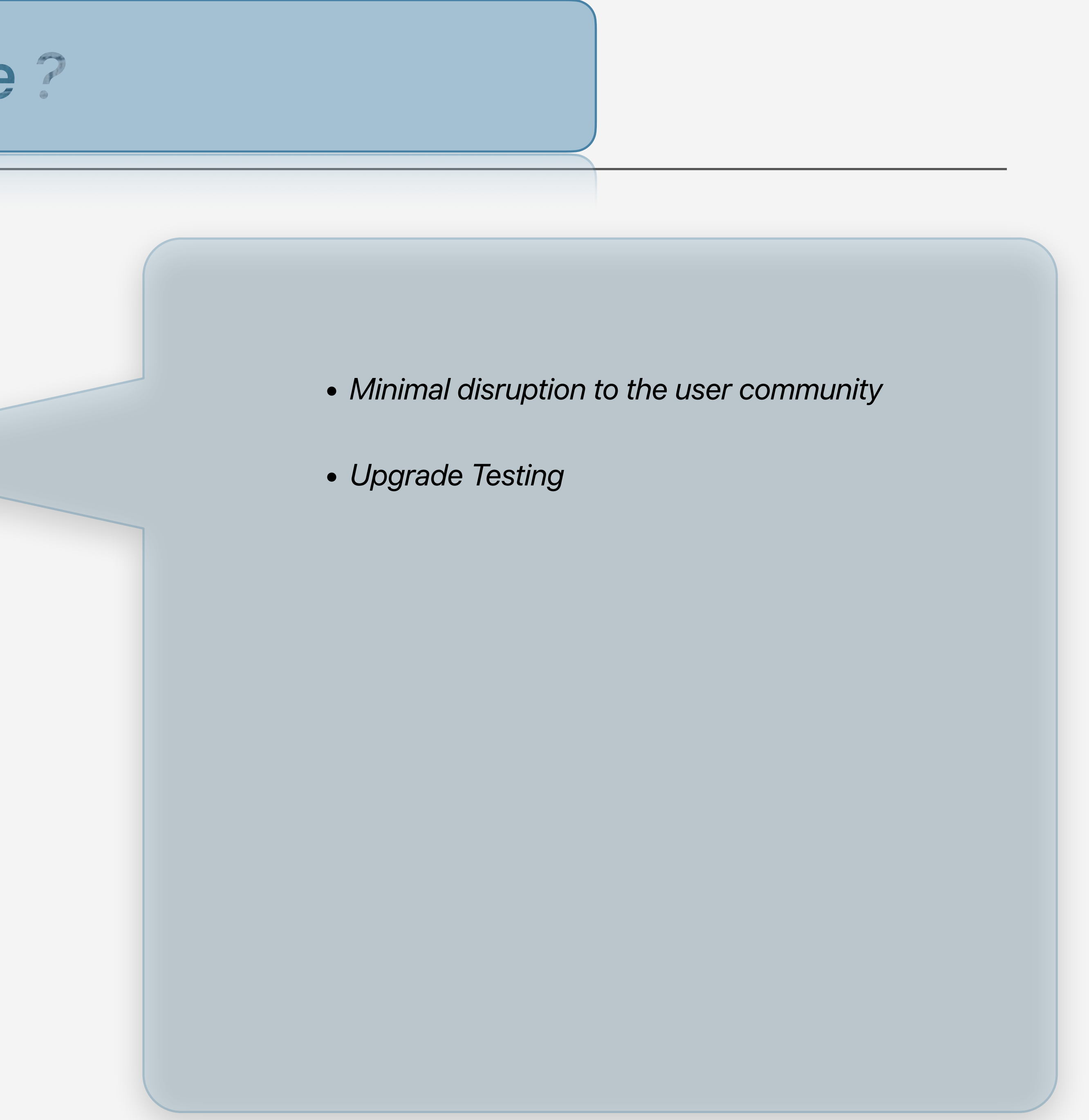

- Service State
- OS level Check

## *What to do Pre-Upgrade ?*

### Strategic Upgrade Approach

- Planning
- Upgrade Testing

### **• Platform Health Check**

- Service State
- OS level Check

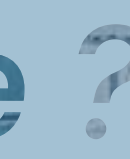

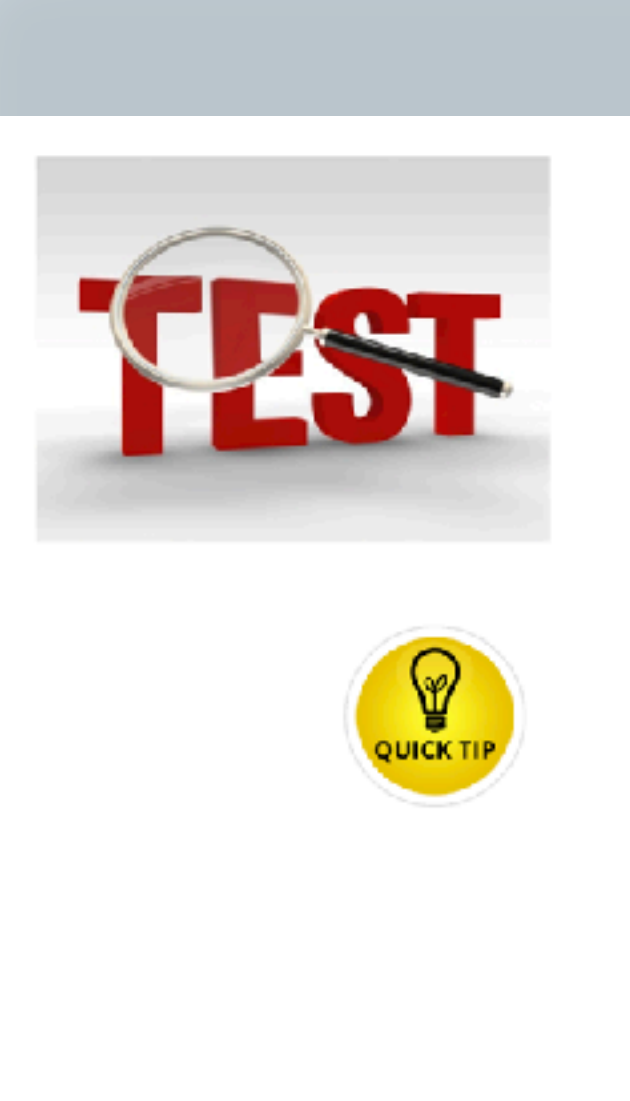

**Be Smart about Test** 

1. Test in Prod Like env and Data 2. Run all extracts once to compare failure rate and avg execution time 3. Make publishers accounted for their own workbook test/validation 4. No need to over test

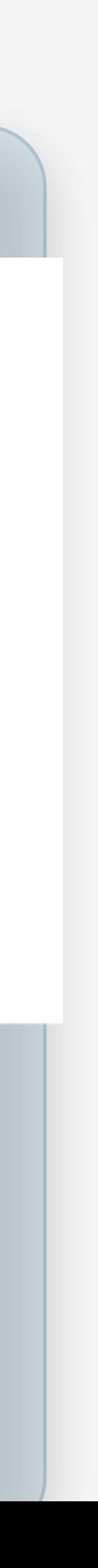

## *What to do Pre-Upgrade ?*

### Strategic Upgrade Approach

- Planning
- Upgrade Testing

### **• Platform Health Check**

- Service State
- OS level Check

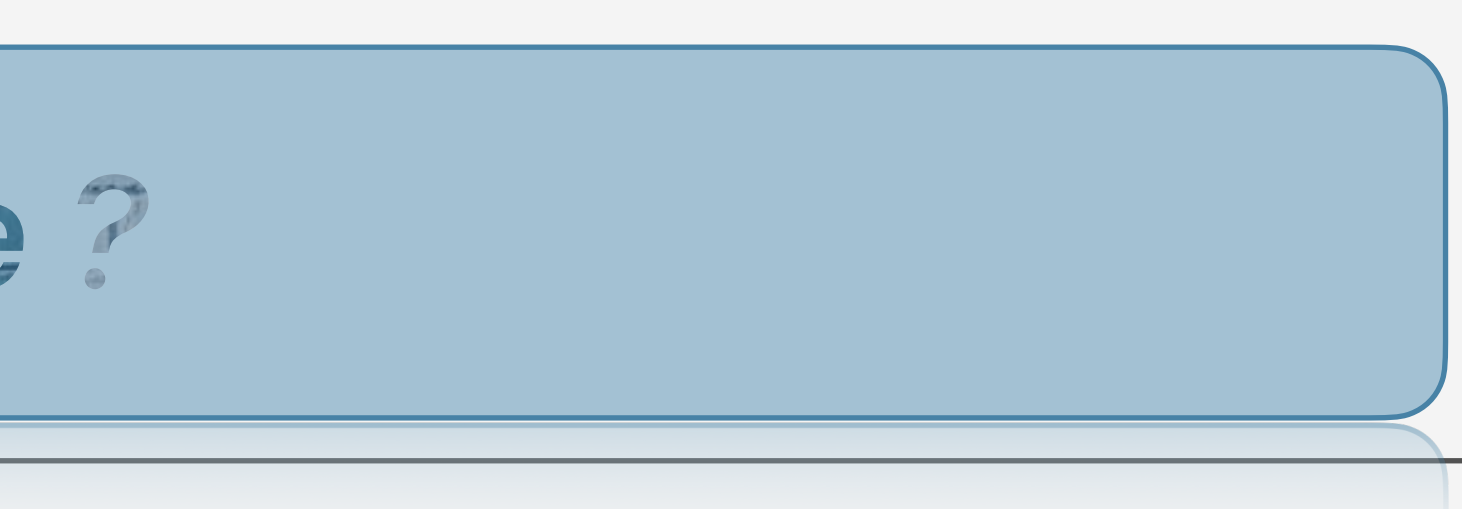

- *• Tableau service state*
- *• Memory related issues*
- *• Any service crashing?*
- *• Do we have adequate Storage ?*
- *• Can antivirus/firewall cause an issue?*

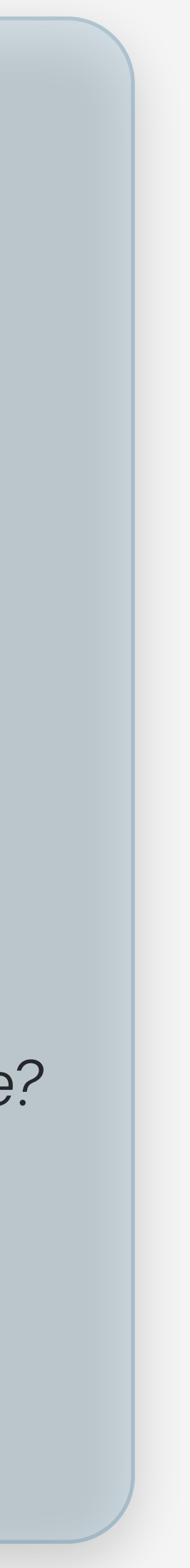

## *What to do During Upgrade ?*

#### **Monitor the Upgrade**

- **Monitor the Tableau logs**
- **Monitor Postgres DB**
- **Monitor your Environment**

Tableau Upgrade Maintenance Command execution has 3 phases.

- a) Initial Information gathering
- b) Executing the Upgrade
- c) Finalization Steps

 Monitor the Filestore, Postgres, Searchindex, Tabadmincontroller etc

**• Monitor Memory/Storage** 

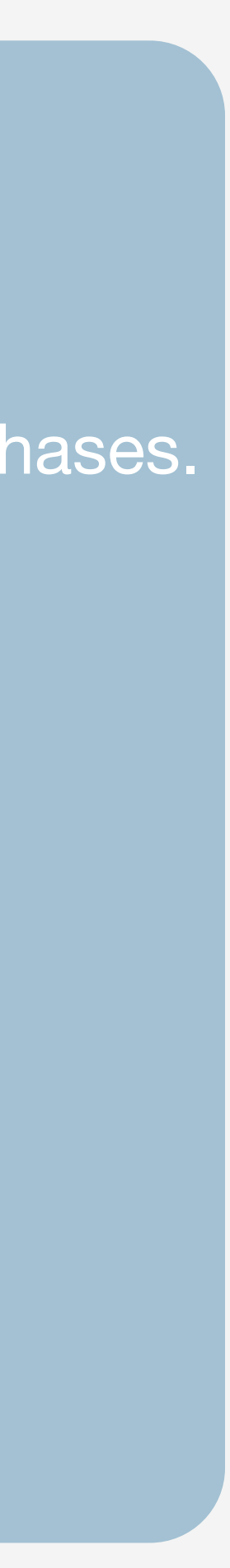

 *What if Upgrade Fails?*

Always be ready with backup restore plan Be ready with your install scripts Be ready with your customization

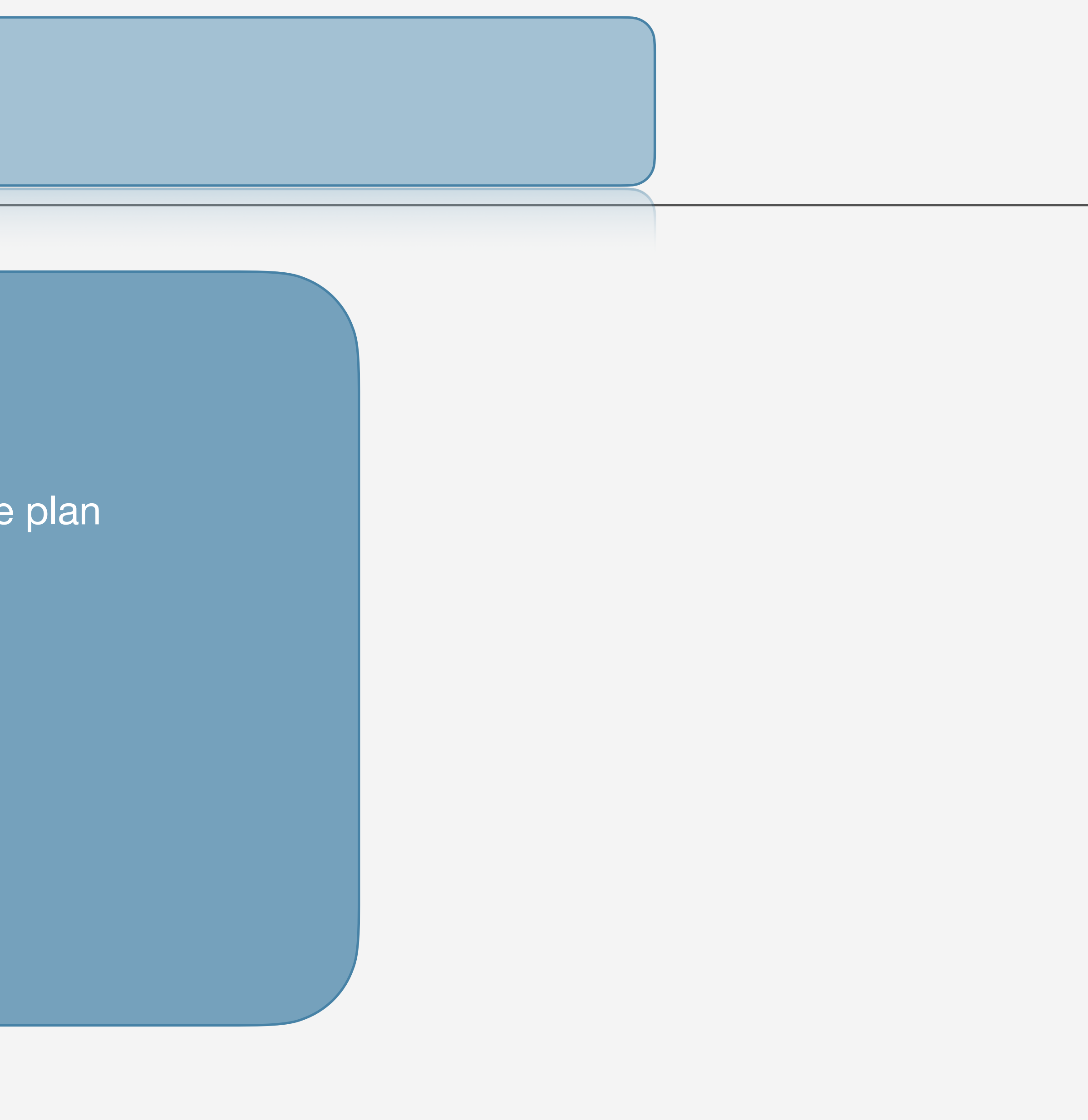

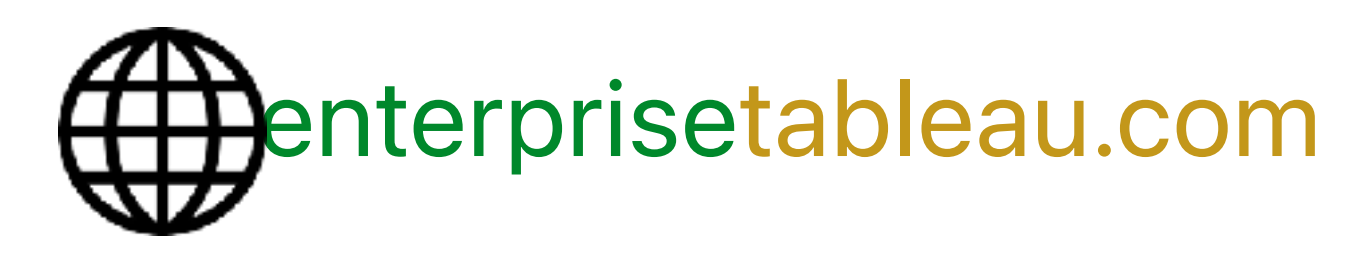

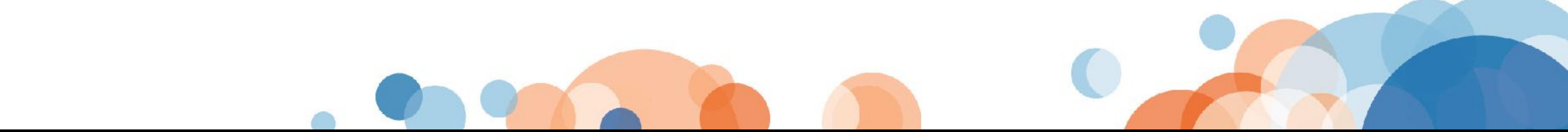

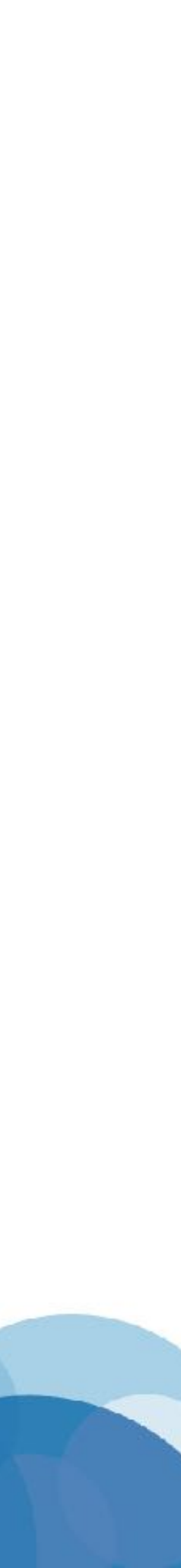

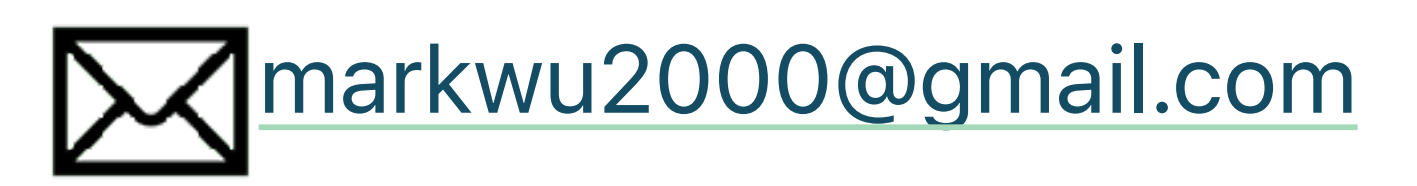

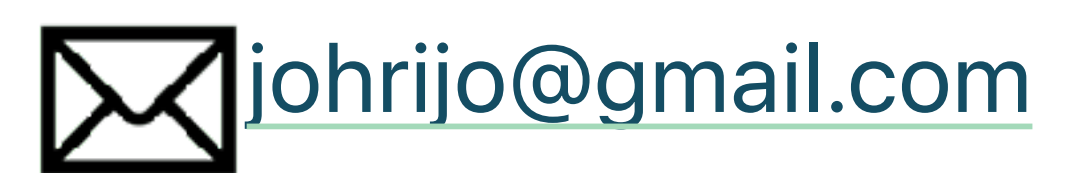

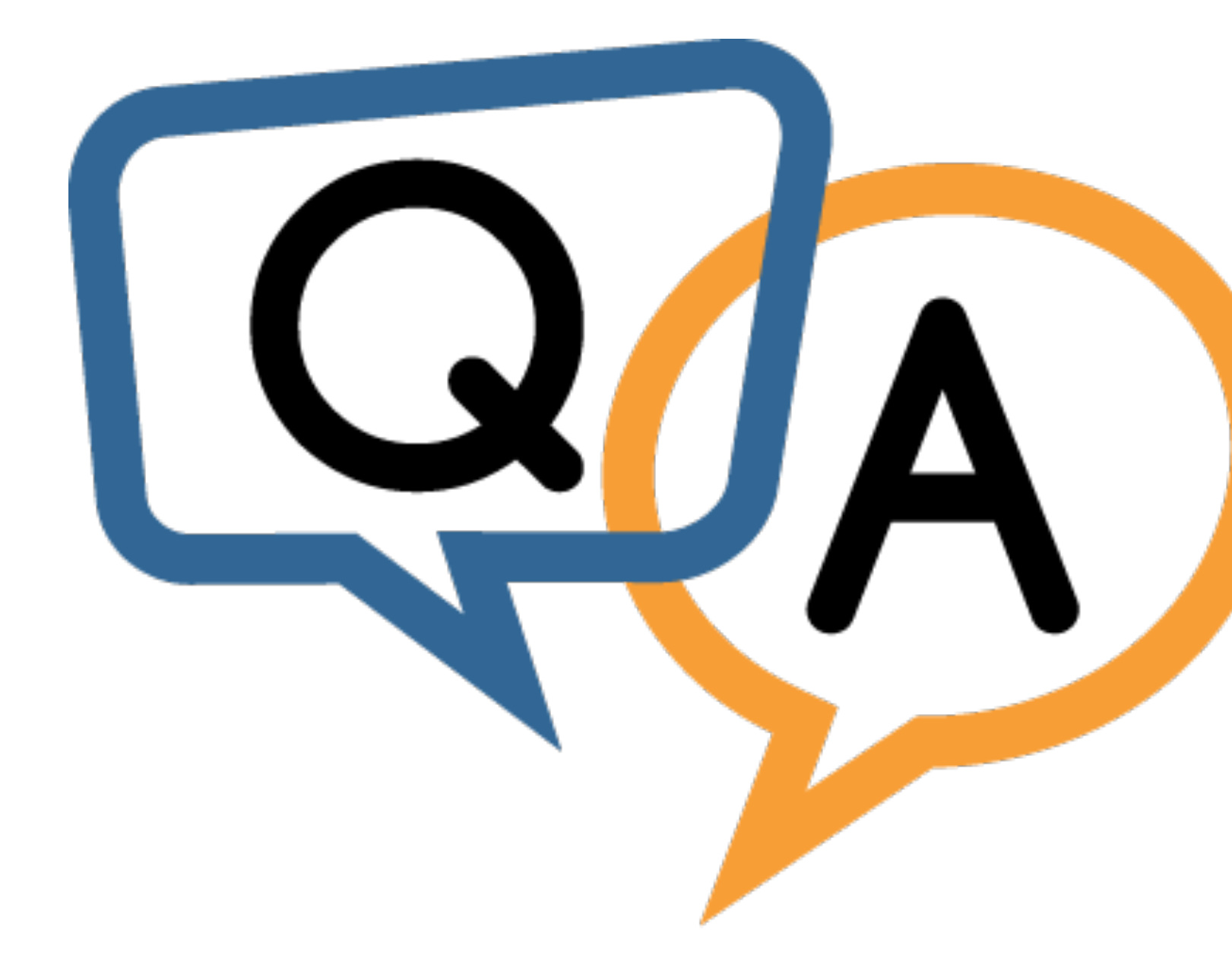

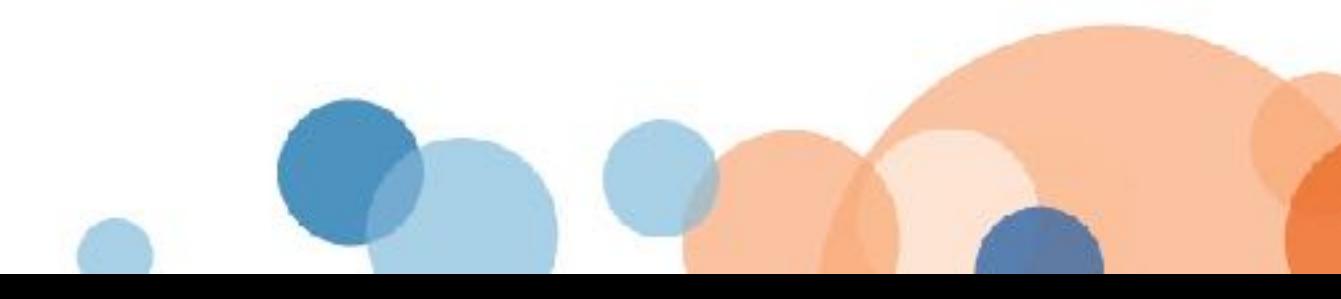

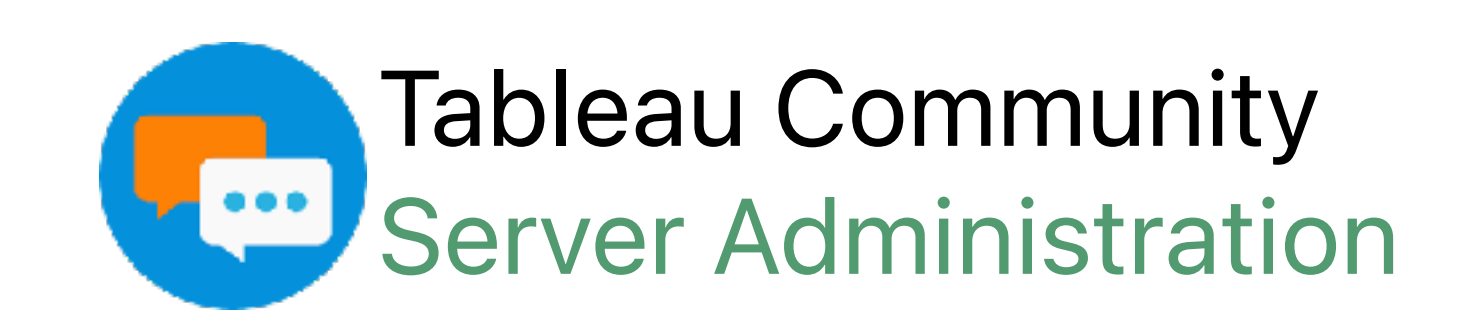